**1.(a)(5)** Napisati MATLAB funkciju  $A1 = House(h(A))$  koja Householderovom metodom transformiše matricu *A* u njoj sličnu matricu u gornje-Hesenbergovoj formi.

(b)(7) Napisati MATLAB funkciju function  $[Q, R] = Given \mathcal{A}(R)$  koja korišćenjem Givensove metode rotacije anulira elemente poddijagonale i početnu matricu A predstavlja kao proizvod unitarne matrice Q i gornje-trougaone matrice R.

 $(c)(4)$  QR algoritam za nalaženje sopstvenih vrednosti matrice A se može ubrzati primenom na matrice:

(\*) 
$$
A_i - p_i I = Q_i R_i
$$
,  $A_{i+1} = R_i Q_i + p_i I$ ,  $i = 0, 1, ...$ 

gde je  $A_0$  gornja Hessenbergova forma matrice  $A$ , konstante  $p_i = a_{n,n}^{(i)}$  i  $I$  jedinična matrica. Napisati MATLAB funkciju  $v = kuer(A, tol)$  koja, korišćenjem funkcija pod a) i b), modifikovanim QR algoritmom (\*) odredjuje vektor sopstvenih vrednosti *v* polazne matrice A, sa tačnošću *tol*.

**2.(7)** Napisati MATLAB funkciju [*L*2*, x*2] = *metiscrpljivanja*(*A, tol*) koja odredjuje drugu po veličini modula sopstvenu vrednost matrice *A* (*L*2), kao i njoj odgovarajući sopstveni vektor *x*2. Za odredjivanje najveće po modulu sopstvene vrednosti i njoj odgovarajućeg vektora implementirati metodu proizvoljnog vektora.

**3.(7)** U procesu kontrole proizvodnje cevi koje treba da budu kružnog oblika, putem odgovarajućih meraˇca izmerena je pozicija 6 taˇcaka (*x<sup>i</sup> , yi*), i=1,2,...,6 koje bi trebalo da pripadaju popreˇcnom preseku proizvoda, tj kruznici  $(x - c_1)^2 + (y - c_2)^2 = r^2$ . Koristeći metodu najmanjih kvadrata neophodno je odrediti koordinate centra (*c*1*, c*2) te kruznice i njen polupreˇcnik *r*, a zatim izraˇcunati odstupanje datih tačaka od kružnice kako bi se ocenilo da li oblik testiranog proizvoda odstupa od kružnog oblika više nego sto je dozvoljeno. Maksimalno dozvoljeno odstupanje svake taˇcke od kruˇznice je *±*0*.*1. Ispisati odgovaraju´cu poruku da li testiran proizvod zadovoljava uslove ili ne.

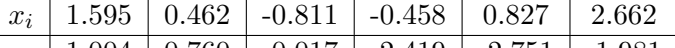

 $y_i$  | 1.004 | 0.760 | -0.017 | -2.419 | -2.751 | -1.981

————————————————————–

Operator *\* za rešavanje sistema linearnih jednačina dozvoljeno je koristiti samo za sisteme koji imaju *n* jednačina sa *n* nepoznatih.

$$
T = \begin{pmatrix} 1 & 0 & 0 & \dots & 0 \\ 0 & 1 & 0 & \dots & 0 \\ 0 & 0 & & & \\ \dots & \dots & & H & \\ 0 & 0 & & & \\ H = I - \beta uu^* & & & \\ u = x - ke_1 & & & \\ \beta = (\sigma(\sigma + |x_1|))^{-1} & & \\ \sigma = \sqrt{\sum_{i=1}^m |x_i|^2} & & \\ k = -\sigma sign(x_1) & & \end{pmatrix}
$$